## Read eBook

# CONFIGURING WINDOWS 8.1, EXAM 70-687

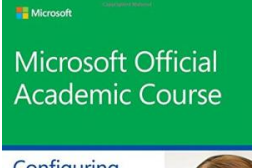

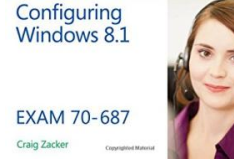

### Read PDF Configuring Windows 8.1, Exam 70-687

- Authored by Microsoft OfficialAcademic Course Released at 2014
- 

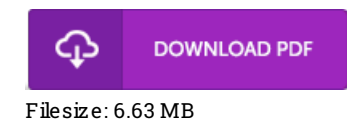

To read the e-book, you will require Adobe Reader software. If you do not have Adobe Reader already installed on your computer, you can download the installer and instructions free from the Adobe Web site. You could possibly download and save it in your computer for later examine. You should follow the buttonabove to download the file.

#### Re vie ws

Extensive manual! Its this sort of very good study. It is rally fascinating throgh reading time period. I am just pleased to explain how this is actually the finest publication we have go through during my personal life and can be he greatest ebook for actually. -- Henri Runo lfs do ttir

Good <sup>e</sup> book and useful one. It really is simplistic but shocks in the 50 % of your book. Your way of life period will probably be convert the instant you total reading this ebook.

#### -- Myah Williams <sup>o</sup> <sup>n</sup>

This pdf will not be straightforward to get started on studying but really exciting to read. it absolutely was writtern really perfectly and useful. I am just very happy to tell you that this is basically the finest publication i actually have study during my personal daily life and may be he finest ebook for ever.

-- Miss Lavonne Grady II